#### **Sage 200**

## Curso e-Learning

# Plataforma

**Precio: 120 € (IVA no incluido) Duración: 4h. La formación estará accesible las 24 h. del día durante 1 mes desde la activación.**

## **Objetivo**

Al finalizar este curso habremos conseguido familiarizarnos con el entorno de Sage 200 y conocer las funcionalidades comunes a todos los módulos contratados. Aprenderemos a trabajar con listas de registros, buscar, filtrar o exportar a Excel la información proporcionada por la aplicación.

### Temario

#### **Asistente de Bienvenida**

- Creación de empresa. Importación de empresa demostrativa.
- Cuentas y Contraseñas
- Personalización de usuario
- Alertas
- Gestión de usuarios
- Configuración general

#### **Actualizaciones automáticas**

#### **Mi configuración**

#### **Interfaz**

- Favoritos
- Creación de nuevas sesiones
- Cambio de empresa, ejercicio y usuario
- Trabajo con ventanas
- Búsqueda de procesos / opciones

#### **Alisio**

- Avisos
- Noticias
- Ayuda
- Search, entidades y acciones asociadas
- Gestión de alertas
- Configurador

#### **Mapas de operativa**

**Cuadros de mando**

**Trabajo con listas de registros**

**Exportación Excel**

**Filtros y búsquedas**

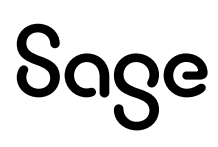